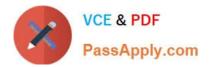

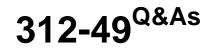

ECCouncil Computer Hacking Forensic Investigator (V9)

# Pass EC-COUNCIL 312-49 Exam with 100% Guarantee

Free Download Real Questions & Answers **PDF** and **VCE** file from:

https://www.passapply.com/312-49.html

## 100% Passing Guarantee 100% Money Back Assurance

Following Questions and Answers are all new published by EC-COUNCIL Official Exam Center

Instant Download After Purchase

100% Money Back Guarantee

😳 365 Days Free Update

800,000+ Satisfied Customers

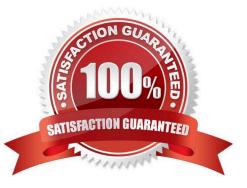

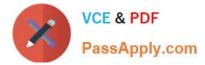

#### **QUESTION 1**

Which rule requires an original recording to be provided to prove the content of a recording?

| A. 1004           |  |  |
|-------------------|--|--|
| B. 1002           |  |  |
| C. 1003           |  |  |
| D. 1005           |  |  |
| Correct Answer: B |  |  |

#### **QUESTION 2**

Smith, as a part his forensic investigation assignment, seized a mobile device. He was asked to recover the Subscriber Identity Module (SIM card) data in the mobile device. Smith found that the SIM was protected by a Personal Identification Number (PIN) code, but he was also aware that people generally leave the PIN numbers to the defaults or use easily guessable numbers such as 1234. He made three unsuccessful attempts, which blocked the SIM card. What can Jason do in this scenario to reset the PIN and access SIM data?

A. He should contact the network operator for a Temporary Unlock Code (TUK)

- B. Use system and hardware tools to gain access
- C. He can attempt PIN guesses after 24 hours
- D. He should contact the network operator for Personal Unlock Number (PUK)

Correct Answer: D

#### **QUESTION 3**

In the following directory listing,

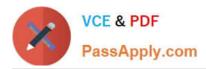

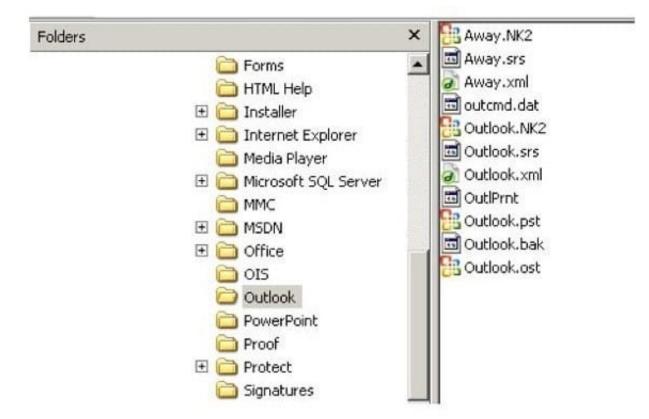

Which file should be used to restore archived email messages for someone using Microsoft Outlook?

- A. Outlook bak
- B. Outlook ost
- C. Outlook NK2
- D. Outlook pst

Correct Answer: D

#### **QUESTION 4**

Which of the following tools is not a data acquisition hardware tool?

- A. UltraKit
- B. Atola Insight Forensic
- C. F-Response Imager
- D. Triage-Responder
- Correct Answer: C

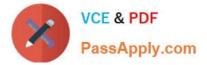

### **QUESTION 5**

The use of warning banners helps a company avoid litigation by overcoming an employee assumed \_\_\_\_\_\_. When connecting to the company\\'s intranet, network or Virtual Private Network(VPN) and will allow the company\\'s investigators to monitor, search and retrieve information stored within the network.

- A. Right to work
- B. Right of free speech
- C. Right to Internet Access
- D. Right of Privacy
- Correct Answer: D

Latest 312-49 Dumps

312-49 VCE Dumps

312-49 Study Guide